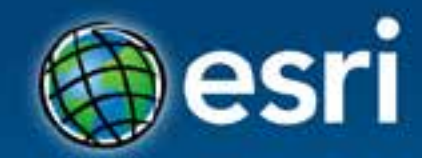

# Building Apps with the ArcGIS Runtime SDK for OS X (Mac)

Mary Harvey & Al Pascual

#### **Esri Developer Summit Europe**

11-13 November 2013 Park Plaza Riverbank London

### **Agenda**

- **ArcGIS Runtime SDK for OS X**
- **Building apps for the Mac**
- **Let's build something!**
	- **Create a rich user experience**
	- **Share iOS and OS X code**
	- **Go offline**
	- **Integrate with the Apple environment**
	- **Apple's MapKit?**
- **Deployment**
- **What's next?**

## **ArcGIS Runtime SDK for OS X**

#### ArcGIS Runtime SDK for OS X

Home **Cuide** 

API Reference Sample Code

Forum

#### Version 10.2 (October 2013)

**DOWNLOAD** 

WHAT'S NEW

SYSTEM REQS.

#### INSTALL & SET UP

Build Mac applications that incorporate mapping, geocoding, geoprocessing, and custom capabilities provided by ArcGIS Online or your own on-premises ArcGIS servers. Deploy Cocoa applications to any Mac computer that uses the OS X 10.8 platform (or later).

#### \* Explore maps

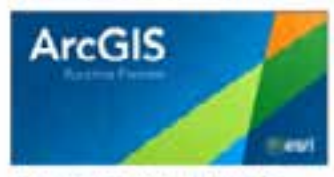

Find, view and interact with maps using our preview application. Download and run it from ArcCIS Online or go to CitHub and fork it's source code at https://github.com /Esri/preview-app-osx.

*PREVIEW APPLICATION* 

#### Run the samples

See the range of mapping and GIS capabilities you can add to your app. No need to install the SDK! Look at the Sample Code page or just download this runnable sample catalog and explore the API.

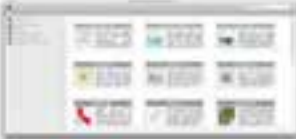

**SAMPLE CATALOG** 

### **ArcGIS Runtime SDKs for …**

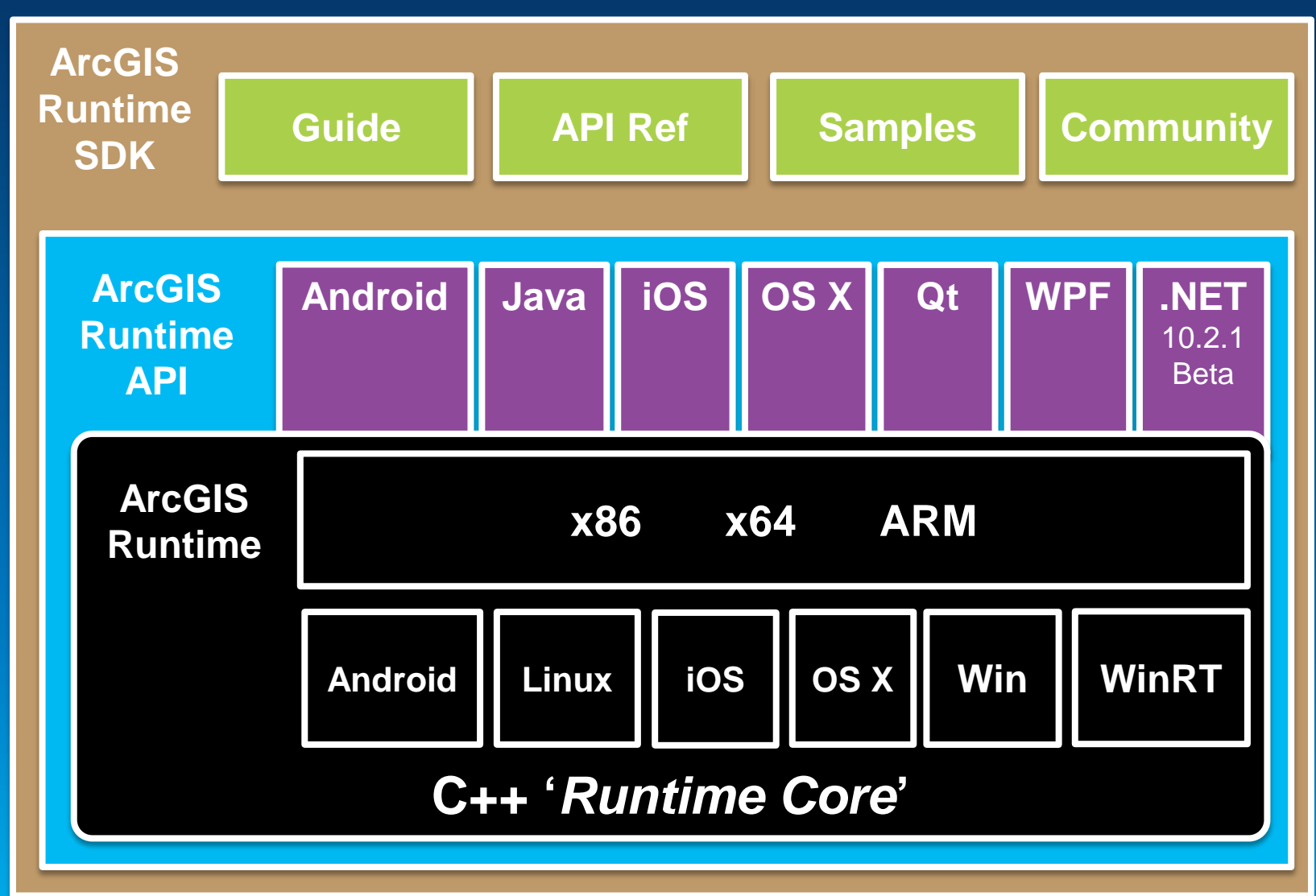

### **Brand new SDK…**

• **Fast High-quality cartography and symbology**

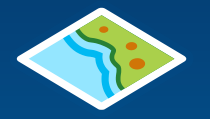

- **Use maps, layers, and data from the ArcGIS cloud**
- **Edit, geocode, route, and query**

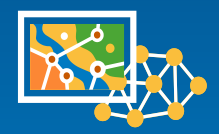

• **Perform analysis**

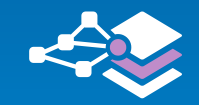

• **Offline**

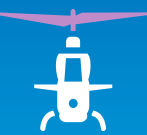

• **So much more**

### **How do I get the SDK?**

- **Download free SDK!**
	- **Login with ArcGIS Developer account**
	- **Not the ArcGIS Online account**

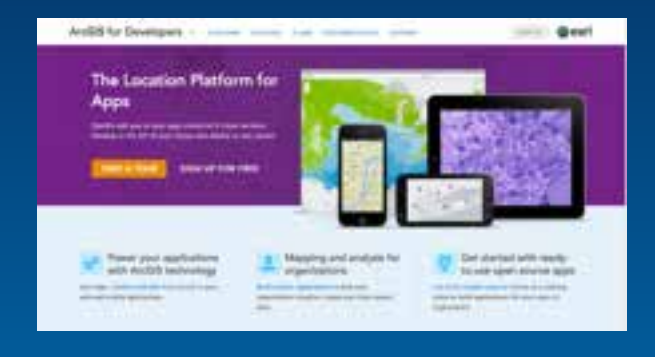

### • **Free ArcGIS Developer subscriptions for Dev/Test**

- **Signup at developers.arcgis.com**
- **Different plans cater for your deployment needs**

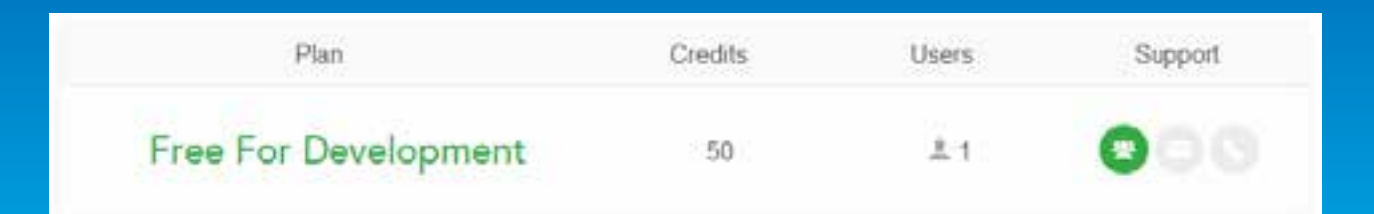

#### Demo

## **What's in this SDK?**

Something for everyone!

- iOS developers
- Runtime SDK developers
- Never developed on Mac
- Application architects

#### ArcGIS Runtime SDK for OS X

Home Cuide

**API Reference** Sample Code

#### Version 10.2 (October 2013)

DOWNLOAD

WHAT'S NEW

**SYSTEM REQS.** 

Forum

#### INSTALL & SET UP

Build Mac applications that incorporate mapping, geocoding, geoprocessing, and custom capabilities provided by ArcGIS Online or your own on-premises ArcGIS servers. Deploy Cocoa applications to any Mac computer that uses the OS X 10.8 platform (or later).

#### **\*** Explore maps

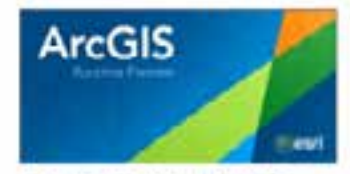

Find, view and interact with maps using our preview application. Download and run it from ArcCIS Online or go to CitHub and fork it's source code at https://github.com /Esri/preview-app-osx.

*PREVIEW APPLICATION* 

#### Run the samples

See the range of mapping and GIS capabilities you can add to your app. No need to install the SDK! Look at the Sample Code page or just download this runnable sample catalog and explore the API.

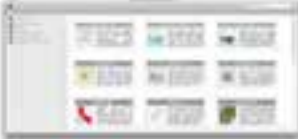

**SAMPLE CATALOG** 

### **Agenda**

- **ArcGIS Runtime SDK for OS X**
- **Building apps for the Mac**
- **Let's build something!**
	- **Create a rich user experience**
	- **Share iOS and OS X code**
	- Go offline
	- **Integrate with the Apple environment**
	- **Apple's MapKit?**
- **Deployment**
- **What's next?**

### **Building apps for the Mac**

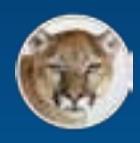

### **OS X 10.8 (Mountain Lion)**

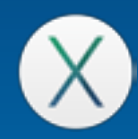

**OS X 10.9 (Mavericks)**

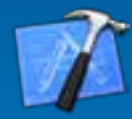

**Xcode 5**

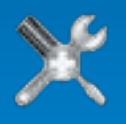

**Mac Developer Program**

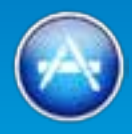

### **Mac App Store**

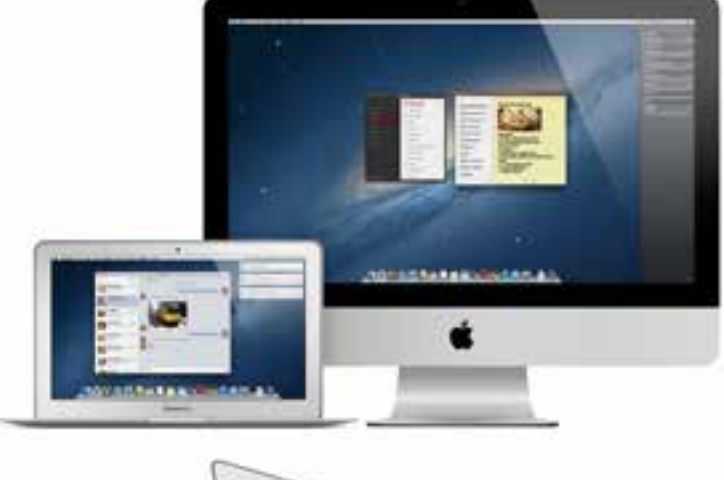

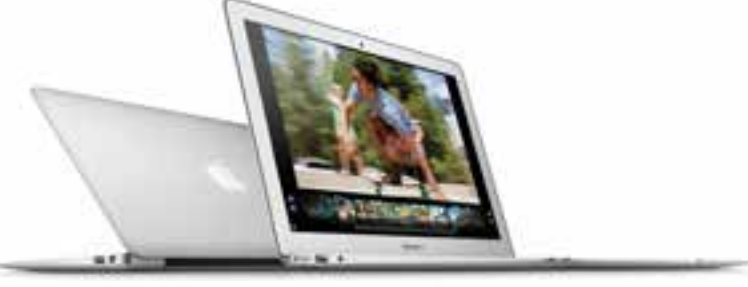

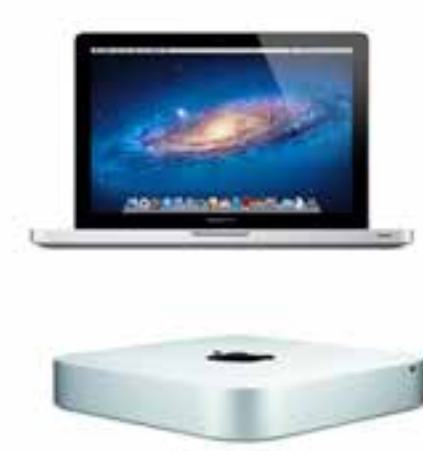

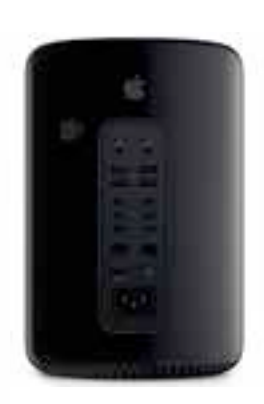

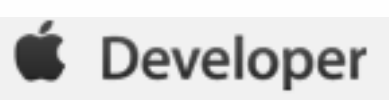

### **Design for …**

- **Style & Simplicity**
	- **Apple's OS X Human Interface Guidelines**
	- **Apple Samples**
- **GIS functionality**
	- **ArcGIS Samples**
	- **ArcGIS Demo code and applications**

### **Agenda**

- **ArcGIS Runtime SDK for OS X**
- **Building apps for the Mac**
- **Let's build something!**
	- **Create a rich user experience**
	- **Share iOS and OS X code**
	- Go offline
	- **Integrate with the Apple environment**
	- **Apple's MapKit?**
- **Deployment**
- **What's next?**

### **Toolkit**

#### **Measure Find**

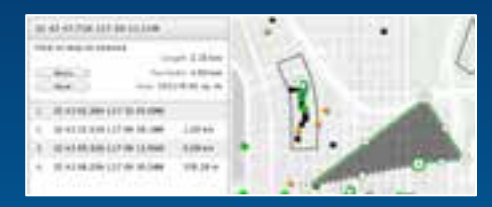

#### **Popup TOC**

a brew. for Dispite principlesma, daring and<br>policing full

EUSSEL.

|<br>| migrati plang <sup>1</sup>00 manus lapangi. Ito

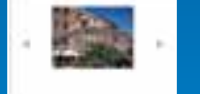

#### **WebMap Gallery**

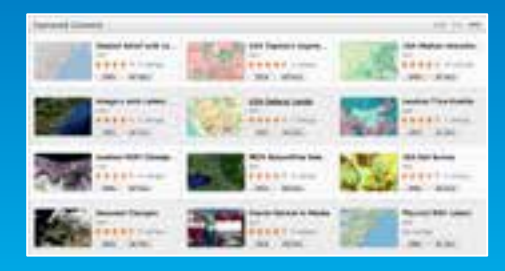

**Copyright**

Carolyla Internation

Swing USA Set 1895 950

Wartel Terrain Bise

*Enterprise Inta's com* **Nurid Safaressa Overlay** 

*LIUK Tageratry* 

+ Mine

 $+$  fun

+30 reed  $-1$  and  $2.7046$ vid beign

> \* Decipi a Design

 $k$  due

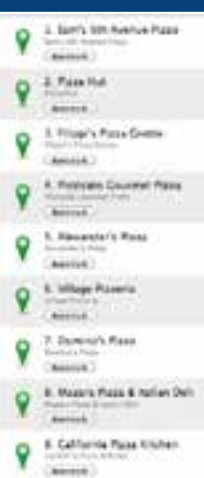

--------------

#### **Basemap**

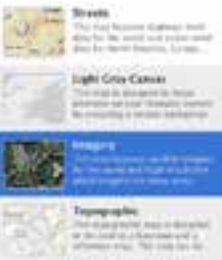

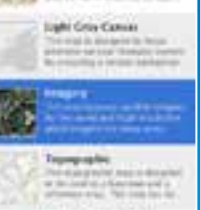

Territor with Labels Perintah Berlin II ditekturkan<br>Magama Septemban protosional<br>Mariti Septembang Palapasan

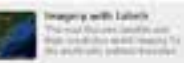

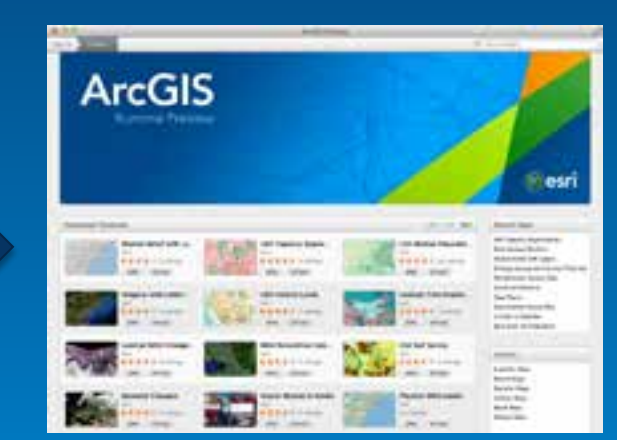

### **What is the Toolkit?**

- **Application-level building blocks**
- **ViewControllers**
- **MVC Design Patterns**
- **Complete with Source Code**
- **GitHub – you can contribute, raise issues**
- **EAF Kit – Esri Application Framework**

### **How do the ViewControllers communicate?**

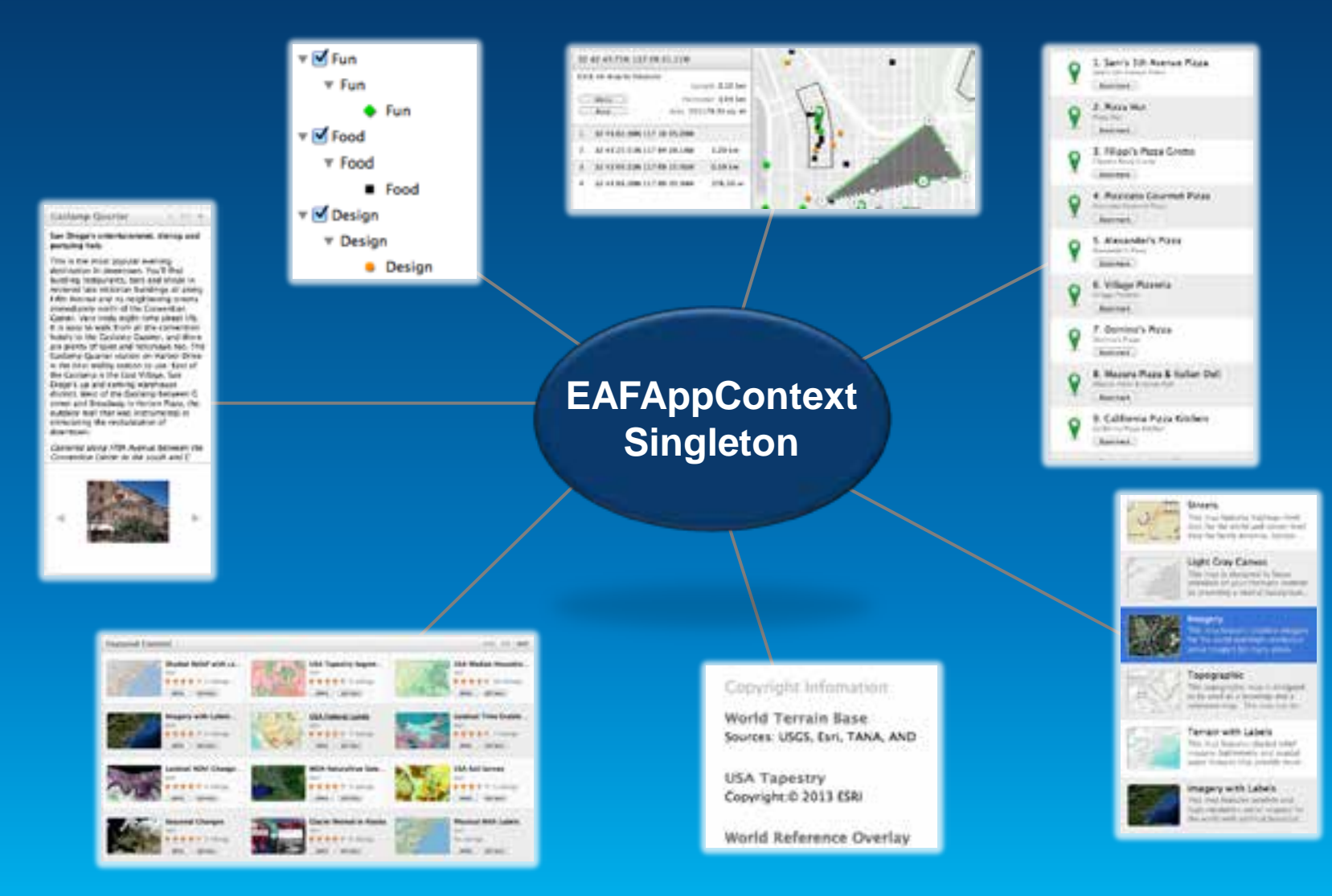

Demo

## **Create a rich user experience**

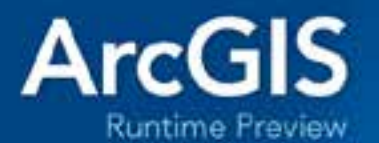

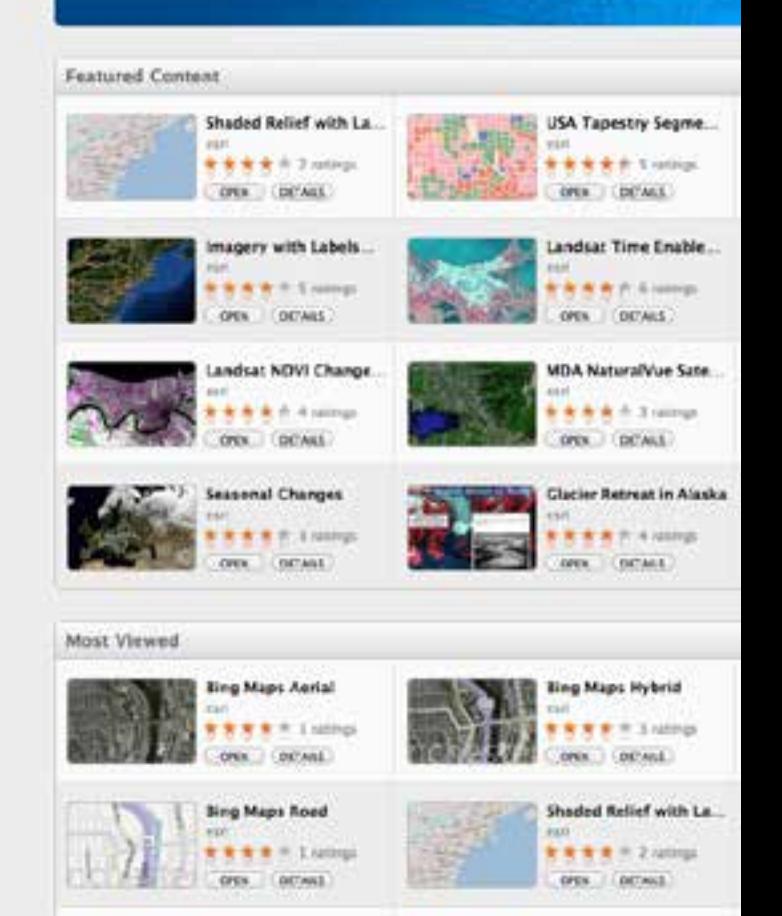

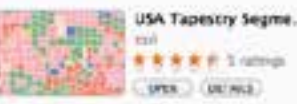

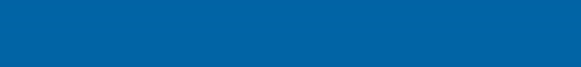

USA Median Househo.

O'ES (UEWE)

38 ratinida

**Hi**rt

### **Agenda**

- **ArcGIS Runtime SDK for OS X**
- **Building apps for the Mac**
- **Let's build something!**
	- **Create a rich user experience**
	- **Sharing iOS and OS X code**
	- **Go offline**
	- **Integrate with the Apple environment**
	- **Apple's MapKit?**
- **Deployment**
- **What's next?**

### **iOS and OS X APIs**

- **AGSMapView**
- **AGSPoint**
- **AGSTiledLayer**
- **AGSLocator**
- **AGSRouteTask**
- **AGSCredential**
- **AGSEnvelope**
- **AGSLayer**
- **AGSGeometry**
- **AGSWebmap**
- **AGSGDBTask**
- **AGSGDBGeodatabase**
- **AGSGDBFeatureTable**
- **AGSPortal**
- **300+**

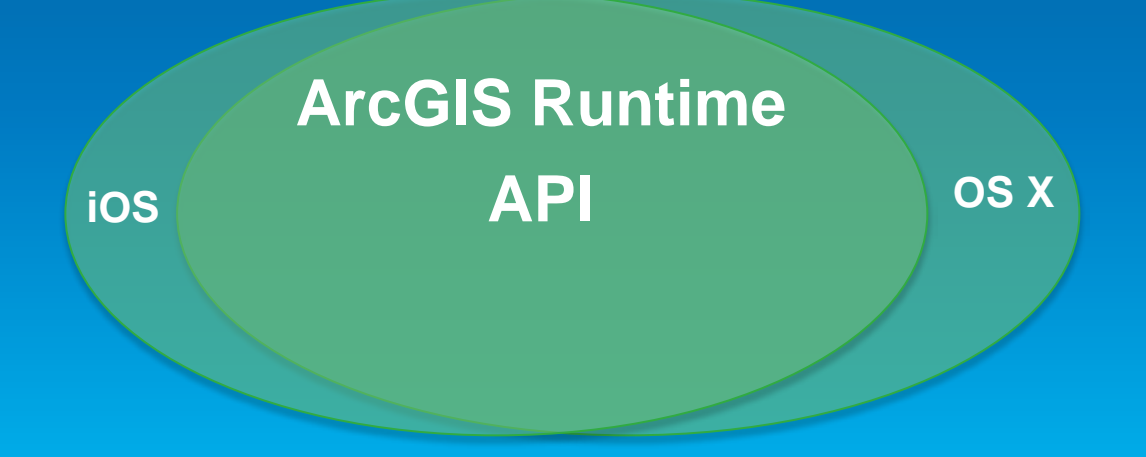

### **Are you an iOS developer?**

- **Design for a new Form factors**
- **ARM architecture - 64-bit**
- **Cocoa Touch – Cocoa**
- **UIKit - AppKit Framework**
- **UIView - NSView**
- **UIViewControllers - NSViewControllers**
- **UIColor - NSColor (UIImage, UIView)**

### **Learn or brush up on Cocoa Concepts**

- **Delegate pattern**
- **IBAction and IBOutlet**
- **Xcode 5 autolayout functionality**
- **View Swapping**
- **Basic MVC**
- **NSNotificationCenter**
- **NSPopover**

Demo

## **Share iOS and OS X code**

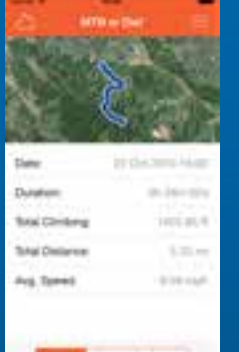

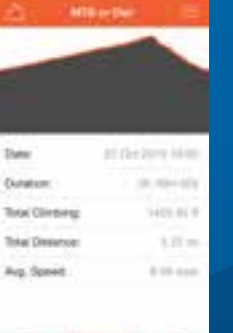

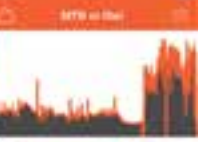

**Fran** Danielson **Jr. 34-725 Band Chinese** ieni ai 4 **Total Distance**  $1.25 -$ Arg. Towell **Birthdal** 

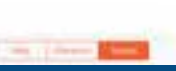

O O MTB or Die! - Hulda crooks 22/10/2013

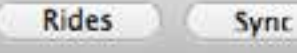

 $\gg$ 

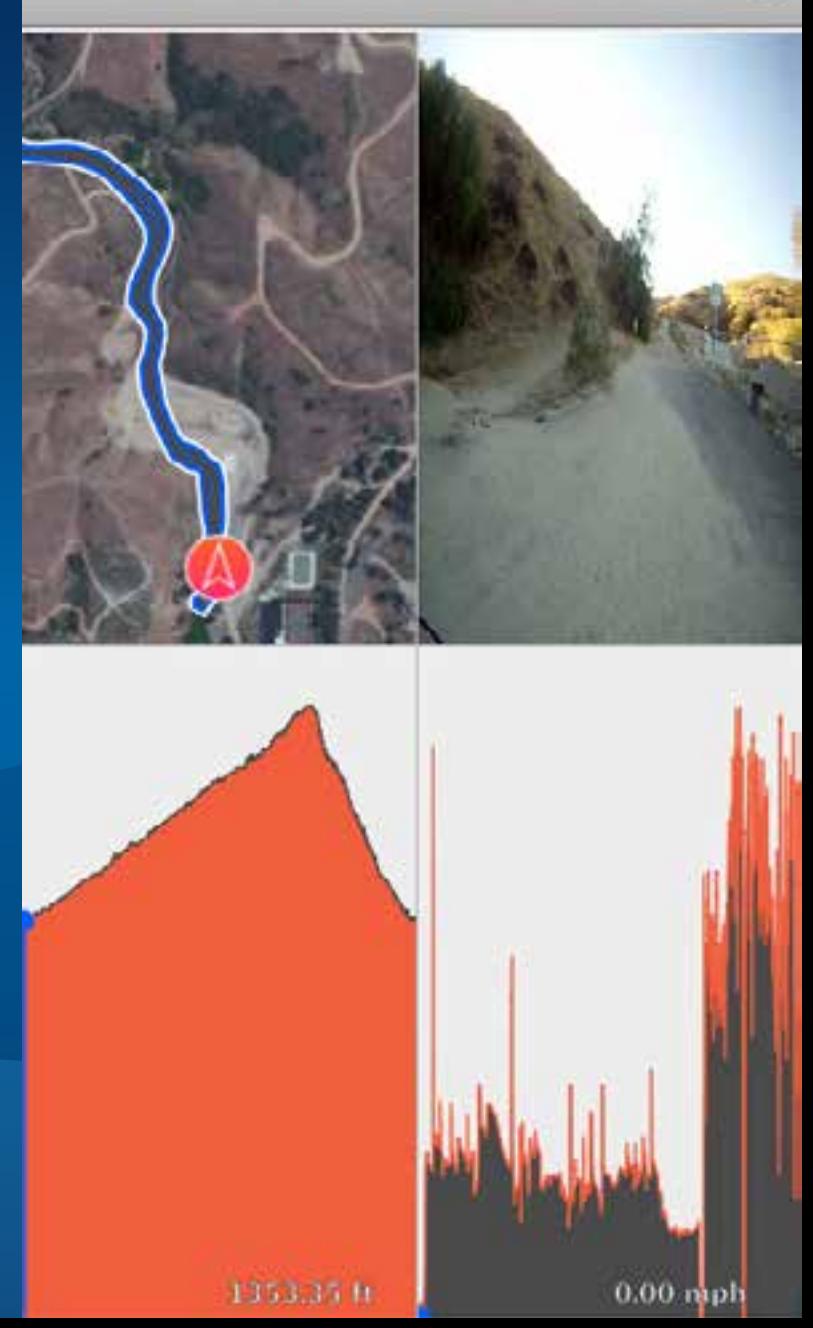

### **Agenda**

- **ArcGIS Runtime SDK for OS X**
- **Building apps for the Mac**
- **Let's build something!**
	- **Create a rich user experience**
	- **Share iOS and OS X code**
	- **Go offline**
	- **Integrate with the Apple environment**
	- **Apple's MapKit?**
- **Deployment**
- **What's next?**

### **Go offline**

- **Disconnected use of the ArcGIS platform**
	- **Viewing/interacting with maps**
	- **Querying data**
	- **Editing features**
		- **Synchronization**
	- **Spatial intelligence**
		- **Find places and locations**
		- **Get directions**
	- **Pre-planned or on demand workflows**
	- **Occasionally connected scenarios**
- **Explore the Sample Application**

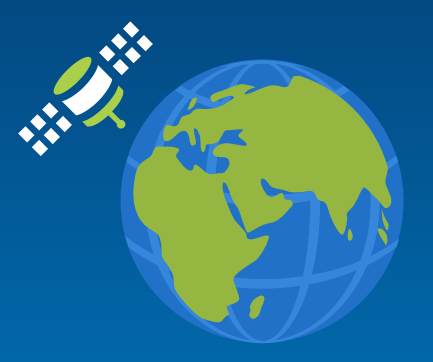

### **From ArcGIS Online**

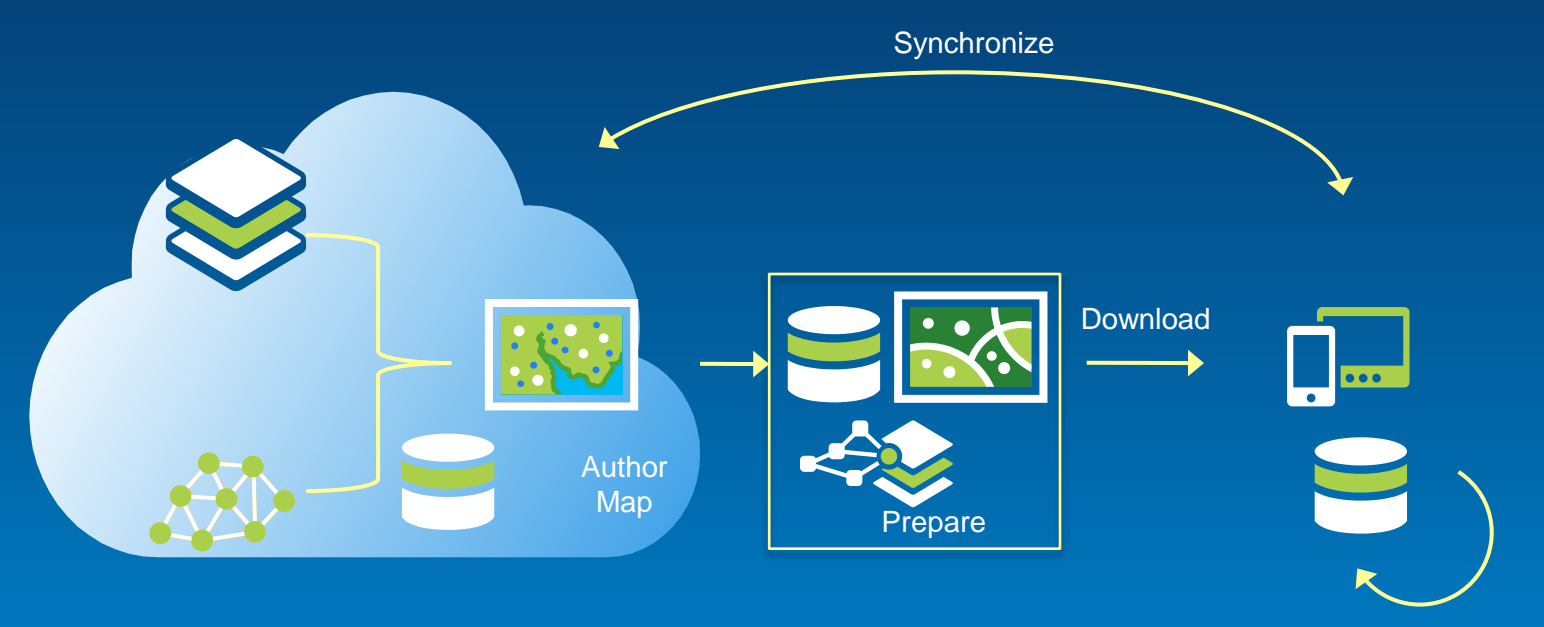

View **Query** Analyze Edit

Demo

## **Go offline**

**Editing** 

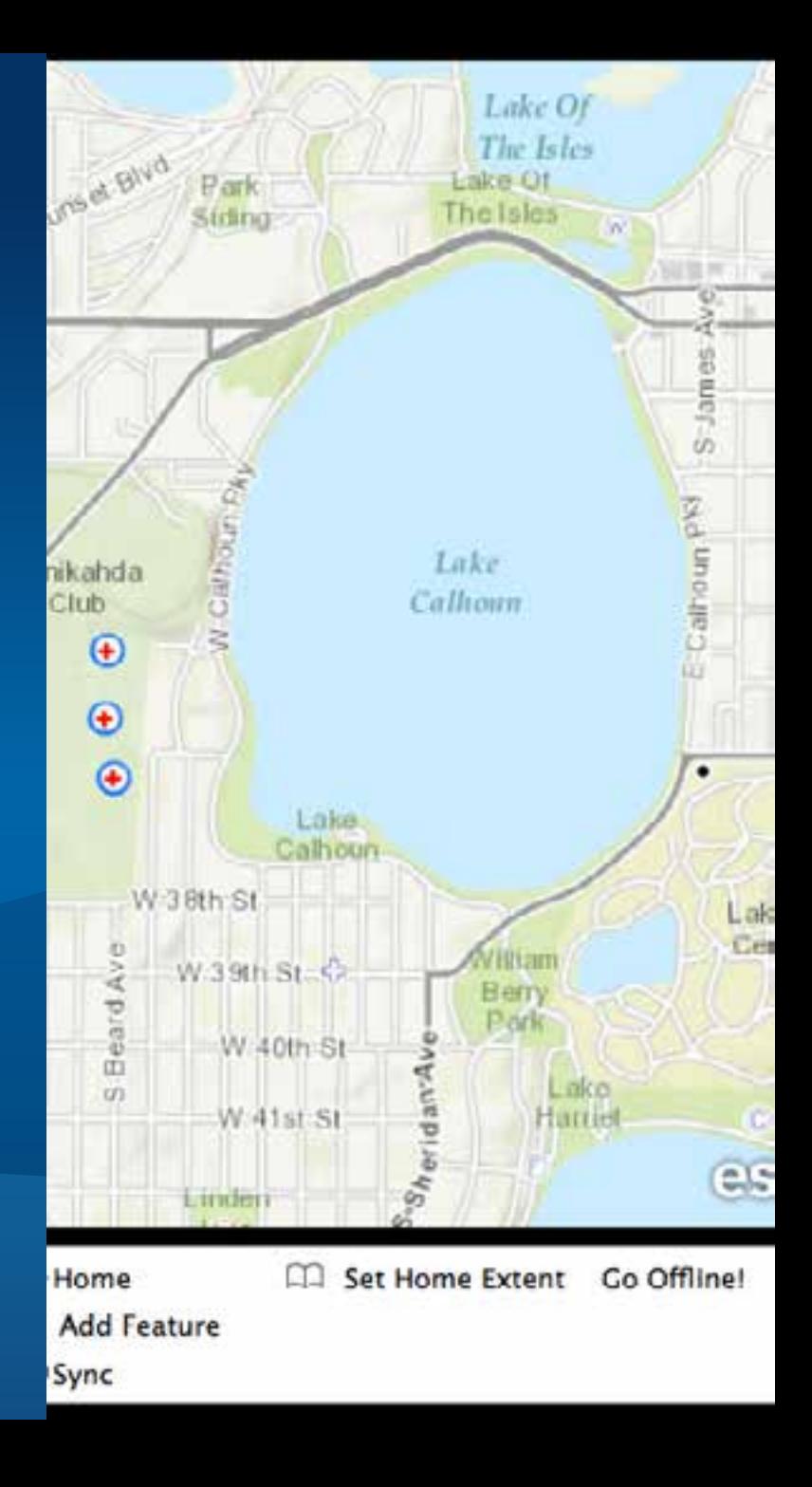

### **Agenda**

- **ArcGIS Runtime SDK for OS X**
- **Building apps for the Mac**
- **Let's build something!**
	- **Create a rich user experience**
	- **Share iOS and OS X code**
	- **Go offline**
	- **Integrate with the Apple environment**
	- **Apple's Map application**
- **Deployment**
- **What's next?**

### **Integrate with the Apple environment**

- **Desktop functionality**
- **Drag and Drop**
- **Notification Centre**
- **iBeacons**

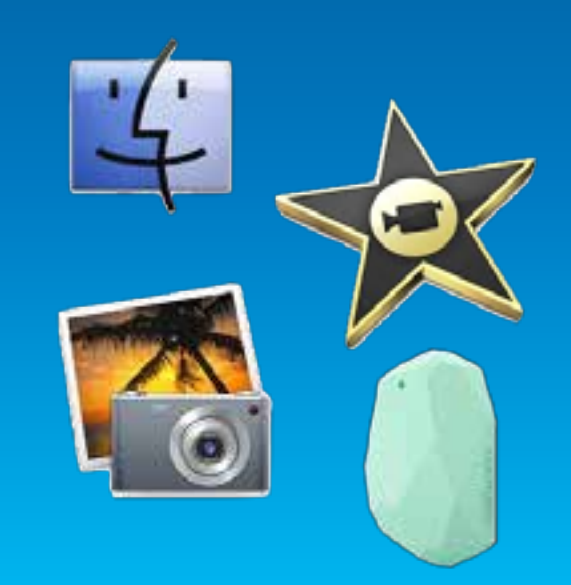

### Demo

## **Integrate with the apple environment**

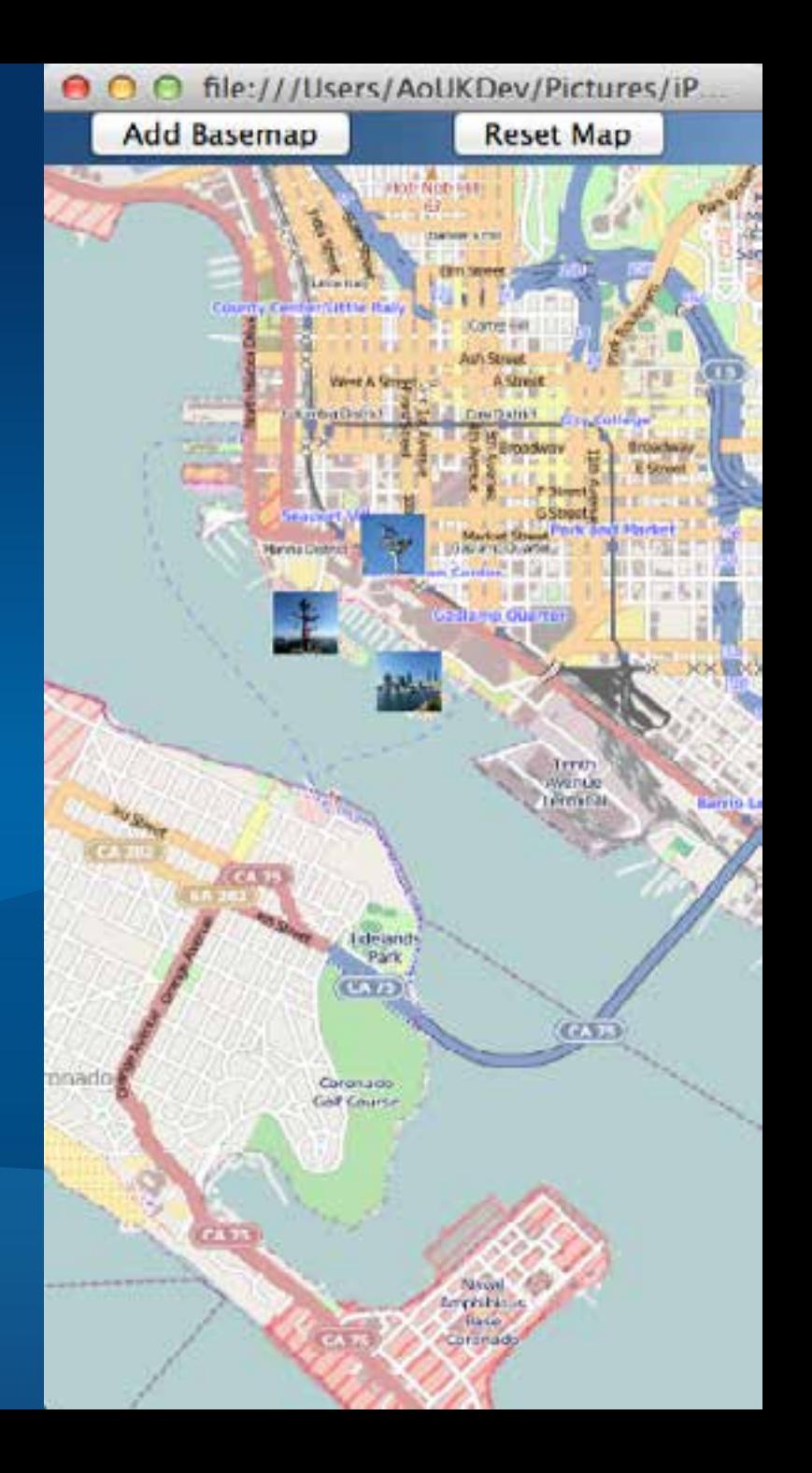

### **Apple's Map application (MapKit API)**

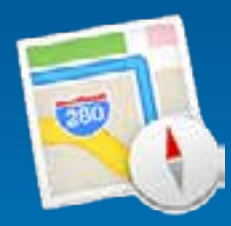

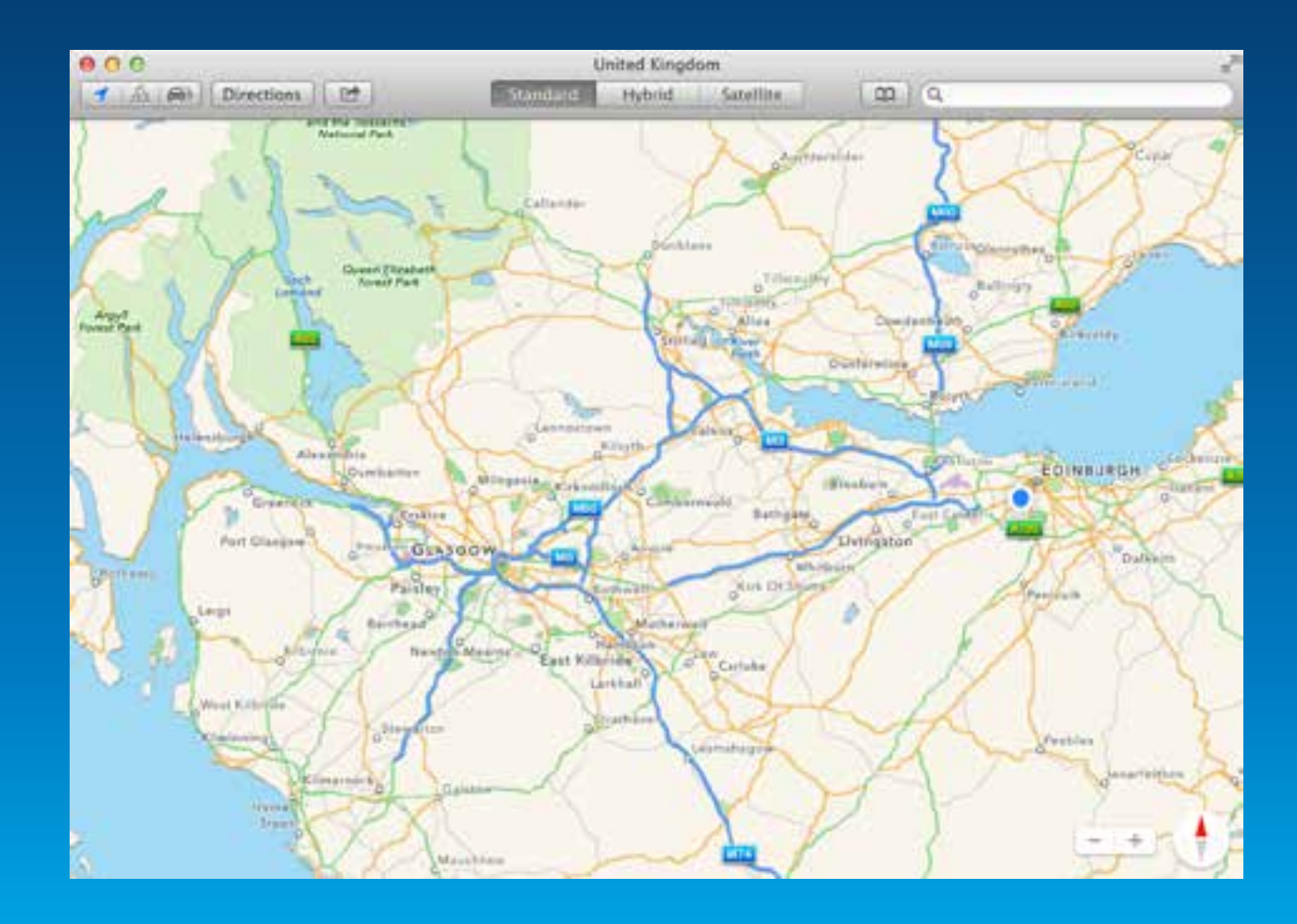

### **… but ArcGIS Runtime gives so much more**

- **ArcGIS Online/Portal Services**
- **WebMaps**
- **Spatial Analysis**
	- **Geometry Engine**
- **Offline**
	- **Basemaps**
	- **Editing**
	- **Geocoding**
	- **Routing**

### **Deployment at 10.2**

### **Deployment**

- **No revenue - it is free**
- **Revenue - ArcGIS.com paid plan**

### • **Options**

- **Mac App Store**
- **ESRI Marketplace**
- **Enterprise - Third party**
- **Your own mechanism**

### **The Road Ahead….**

- **10.2.1**
	- **Offline map use - LIVE**
		- **Being productive offline**
		- **Network/geocode/search**
	- **Performance improvements**

## • **Beyond**

- **Offline analysis**
- **Vector Maps**
- **3D**

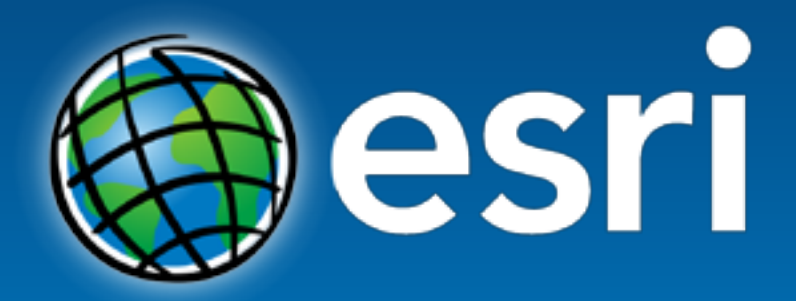

Understanding our world.

### **Resources for you….**

### • **Apple's OS X Human Interface Guidelines**

- **[https://developer.apple.com/library/mac/documentation/UserExperience/Conceptual/Appl](https://developer.apple.com/library/mac/documentation/UserExperience/Conceptual/AppleHIGuidelines/Intro/Intro.html) [eHIGuidelines/Intro/Intro.html](https://developer.apple.com/library/mac/documentation/UserExperience/Conceptual/AppleHIGuidelines/Intro/Intro.html)**
- **Apple Samples**
	- **<https://developer.apple.com/search/index.php?q=samples>**
- **ArcGIS Samples**
	- **<https://developers.arcgis.com/en/os-x/sample-code/>**

### • **ArcGIS Demo code and applications**

- **<https://github.com/Esri/preview-app-osx>**
- **[http://www.arcgis.com/home/item.html?id=038213d942cc4db49b1c5bc716377721](http://www.arcgis.com/home/item.html?id)**